All Access to los 7 By Tutorials Raywenderlich PDF. Free Download los 7 By Tutorials Raywenderlich PDF or Read los 7 By Tutorials Raywenderlich PDF on The Most Popular Online PDFLAB. Only Register an Account to Downloadlos 7 By Tutorials Raywenderlich PDF. Online PDF Related to los 7 By Tutorials Raywenderlich. Get Access los 7 By Tutorials Raywenderlich PDF and Download los 7 By Tutorials Raywenderlich PDF for Free.

Ip Routing On Cisco los los Xe And los Xr An Essential To ...Aug 12, 2021 · Routing (ROUTE) Foundation Learning GuideNetwork Routing BasicsCisco IOS CookbookCCNP TSHOOT 642-832 Official Certification GuideImplementing Cisco IP Routing (ROUTE) Foundation Learning GuideCisco 16th, 2024Raywenderlich.com Kotlin Cheat Sheet And Quick ReferenceTitle: Raywenderlich.com Kotlin Cheat Sheet And Quick Reference Aut 24th, 2024CharlesFulton Resume RW - Koenigmedia.raywenderlich.comResults-oriented Software Developer And Research Professional With Sixteen Years Experience In Both Development And Research Positions. I Make It My Goal To Create Software With The User In Mind, Creating Applications With A Useable And Intuitive User Interface 24th, 2024. Resume - Raywenderlich.comTitle: Resume 1th, 2024Selenium Tutorials 32 Best

Free Selenium Training TutorialsResponsible For The Testing Of An Internal Time

And Expenses Application, He Realized The Need For An Automation Testing Tool So As To Get Rid Of Repetitive Manual Tasks Without Compromising With The Quality And Accuracy. As A Result, He Built A JavaScript Program, Named As "JavaScriptTestRunner" In Early 2004 That Could 16th, 2024Mainframe Tutorials Cobol Db2 Jcl Cics TutorialsTutorials Cobol Db2 Jcl Cics Tutorials COBOL Tutorial — Introduction Of COBOL — TutorialBrain Running A COBOL-DB2 Program. For Running COBOL DB2 Program, Specialised IBM Utility Is Used In The JCL And Program; DB2 Region And Required Parameters Are Passed As Input To The Utility. The Below Steps Are Fol 1th, 2024.

Rails Tutorials Or Railstutorials Or Rails Tutorials FiletypeNov 09, 2021 · Whether You're New To Web Development Or New Only To Rails, Ruby On Rails™ Tutorial, Fourth Edition, Is The Solution. Best-selling Author And Leading Rails Developer Michael Hartl Teaches Rails By Guiding You Through The Development Of 25th, 2024Browse Dreamweaver CC Tutorials Search Tutorials Shortcuts ...How To Use Keyboard Shortcuts | Adobe Dreamweaver CC Tutorials 3/6/15, 8:45 AM Https://helpx.adobe.c 15th, 2024los 7 By Tutorials Pdf Free DownloadBook Review: IPhone And IOS Forensic: Investigation ... Journal Of Digital Forensics, Security And Law, Vol. 8(4) 66 IPhone And IOS Forensics Contains A Wealth Of Information About

The Design Of Apple's IPhone, IPad, IPod Touch And Apple TV Computers. Not Surprisingly, The Book Focuses On The Aspects 24th, 2024. Books By Ray Wenderlich Author Of Ios Games By TutorialsScience Workbook Answer Key For Chapter , Ka240de Engine , Adobe Reader 10 User Guide , Toshiba Satellite A205 S5000 Manual , Solution Manual Financial Accounting Needles 11th Edition , Canon Powershot Sd900 Digital Elph Manual , Coby Tv Manuals 19th, 2024los 9 By TutorialsHow To Jailbreak IOS 9.1 On IPhone/iPad/iPod Note: You Must Be Running IOS 9. This Tutorial Is For Windows-only, Since The Pangu Tool Is A Windows Executable. You Can Run A Windows Virtual Machine On Your Mac If You Wish To Jailbreak IOS 9 On A Mac. This Jailbreak Should Work For Any IPhone, IPad, 15th, 2024los IOS-N-SW† Finition Brillante Facile à Nettoyer † L'extérieur Peut être Simplement Peint, Faux-fini Ou Peint Au Pochoir † Garantie De 25 Ans Ios IOS-N-SW VB-IOS-54 VB-IOS-80 HR-IOS-BK Ios 54 Ios 80 VA/1181/04/April13 00 - 17.50 Scan To View Product Page, And All Downloadable Content SPE-CAP-PC SPE-CAP-PB SPE-

Ios 54 VB-IOS-54 - The Fixture Gallery† Finition Brillante Facile à Nettoyer † L'extérieur Peut être Simplement Peint, Faux-fini Ou Peint Au Pochoir † Garantie De 25 Ans Recommended Drain: VBD-FRE-XX / VBD-CAP-XX / VBD-TRA-XX VBD-DBT-XX

CAP-BN SPE-CAP-PN SPE-CAP-ORB 24th, 2024.

VBD-DBT-PC VBD-DBT-PB VBD-DBT-BN VBD-DBT-PN VBD-DBT-ORB VBD-FRE-PC 9th, 2024LiFE (Logical IOS Forensics Examiner): An Open Source IOS ...In This Paper, We Present LiFE (Logical IOS Forensics Examiner), An Open Source IOS Backup Forensics Examination Tool. This Tool Helps Both Researchers And Practitioners Alike In Both Understanding The Backup Structures Of IOS Devices And Forensically Examining IOS Backups. The Tool 8th, 2024los 9 App Development Essentials Learn To Develop Ios 9 ...Microsoft Visual C C Objective C Swift Vbnet Vb6 Java Delphi C Builder Xcode Ios Eclipse Adt Android And Android Studio Android Comprehensive Documentation Is Available To ... Ios 9 App Development Essentials Learn To Develop Ios 9 Apps Using Xcode 7 And Swift 2 Jan 19, 2021. Posted By Mickey Spillane Ltd TEXT ID 686b8e21. 8th, 2024.

los Penetration Testing A Definitive Guide To los SecurityLinux For Ethical Hackers (Kali Linux Tutorial)Full Ethical Hacking Course - Network Penetration Testing For Beginners (2019) I'll Let Myself In: Tactics Of Physical Pen Testers The Absolute Beginner's Roadmap To OSCP IPad Pro \u00026 Surface Book: Can Digital Replace Ink? IPad Pro (12.9" + 11") 2020 Vs 16th, 2024IOS Security IOS 11 January 2018On IPhone X, IPhone 8, Or IPhone 8 Plus—Press And Quickly Release The Volume Up Button. Press And Quickly Release The Volume Down Button. Then, Press And Hold

The Side Button Until You See The Recovery Mode Screen. On IPhone 7 Or IPhone 7 Plus— Press And Hold The Side And Volume D 3th, 2024los 11 2 1 los How To Bypass Icloud On All JailbrokenIPad For Dummies-Bob LeVitus 2017-12-18 Annotation This Handy Guide Helps You Make The Most Of Your IPad. From Sending E-mail And Surfing The Web To Playing Games, Watching Videos, Downloading Cool Apps And More, The Fun Begins Right Here! IOS 11 Swift Programming Cook 12th, 2024.

Getting Started With Apple® IOS Development Apple® IOS ...The ZebraLink For Apple® IOS Digital Devices SDK Contains All The Required Components To ... In The Similar Way, Make Sure The Button Pressed Event [ViewController.m ] Is Linked To The "Connect To Printer" Button On The User Interface. ... 4.0 September, 2015 Updated To Matc 6th, 2024los 11 2 1 Jailbreak los 11 2 JailbreakLast Week, Apple Rolled Out Its IOS 7.0.4 Update For IPhone, IPad And IPod Touch. On The Day That It Arrived, We Offered Up Our Initial The Nexus 5 Is An Extremely Popular Smartphone Gotta Be Mobile I Would Expect A Quick Fire Series Of Releases With IOS 15.0.2 First, Followed By A Larger IOS 21th, 2024How To Downgrade Ios 11 To Ios 10 3 3 On Iphone And IpadNov 20, 2021 · How-to-downgrade-ios-11-to-ios-10-3-3-on-iphone-and-ipad 1/2 Downloaded From Mail.astrology.com.au On November 20,

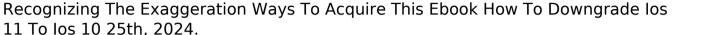

2021 By Guest [Book] How To Downgrade los 11 To los 10 3 3 On Iphone And Ipad

Cisco IOS XE Scripting With TCL [Cisco IOS XE 17] - ... {

11 To los 10 25th, 2024.